## **How Update Graphics Driver Windows 7**>>>CLICK HERE<<<

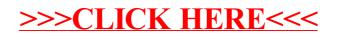